## МИНОБРНАУКИ РОССИИ

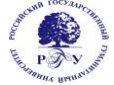

Федеральное государственное бюджетное образовательное учреждение высшего образования **«Российский государственный гуманитарный университет» (ФГБОУ ВО «РГГУ»)**

ИНСТИТУТ ИНФОРМАЦИОННЫХ НАУК И ТЕХНОЛОГИЙ БЕЗОПАСНОСТИ Факультет информационных систем и безопасности Кафедра информационных технологий и систем

# **ПРОГРАММИРОВАНИЕ ИНТЕРФЕЙСОВ**

РАБОЧАЯ ПРОГРАММА ДИСЦИПЛИНЫ

Направление подготовки 01.03.04 Прикладная математика Направленность (профиль) Математика информационных сред

> Уровень квалификации выпускника - бакалавр Форма обучения - очная

> > РПД адаптирована для лиц с ограниченными возможностями здоровья и инвалидов

> > > Москва 2019

# ПРОГРАММИРОВАНИЕ ИНТЕРФЕЙСОВ Рабочая программа дисциплины

Составитель:

Канд. тех. наук, доц., профессор кафедры Фундаментальной и прикладной математики А.Д.Козлов

УТВЕРЖДЕНО

Протокол заседания кафедры информационных технологий и систем № 12 от 26.06.19

## **ОГЛАВЛЕНИЕ**

#### **1. Пояснительная записка**

1.1 Цель и задачи дисциплины

1.2. Перечень планируемых результатов обучения по дисциплине, соотнесенных с индикаторами достижения компетенций

1.3. Место дисциплины в структуре образовательной программы

#### **2. Структура дисциплины**

**3. Содержание дисциплины** 

**4. Образовательные технологии** 

### **5. Оценка планируемых результатов обучения**

5.1. Система оценивания

5.2. Критерии выставления оценки по дисциплине

5.3. Оценочные средства (материалы) для текущего контроля успеваемости,

промежуточной аттестации обучающихся по дисциплине

## **6. Учебно-методическое и информационное обеспечение дисциплины**

6.1. Список источников и литературы

6.2. Перечень ресурсов информационно-телекоммуникационной сети «Интернет»

**7. Материально-техническое обеспечение дисциплины** 

### **8. Обеспечение образовательного процесса для лиц с ограниченными возможностями здоровья и инвалидов**

**9. Методические материалы**

9.1. Планы практических занятий

### **Приложения**

Приложение 1. Аннотация дисциплины

#### **1***.* **Пояснительная записка**

1.1. Цель и задачи дисциплины

**Цель дисциплины**: приобретение знаний, навыков и умений в области программирования интерфейсов прикладного программного обеспечения, а также овладение знаниями и навыками в программировании на языках высокого уровня.

#### **Задачи дисциплины**:

- 1. Ознакомление с различными типами интерфейсов;
- 2. Изучение управления оконными интерфейсами;
- 3. Изучение управления графическими элементами интерфейса;
- 4. Освоение динамического управления интерфейсом;
- 5. Изучение основ программирования на языке Javascript;
- 6. Формирование навыков программирования интерфейсов на языке Javascript.

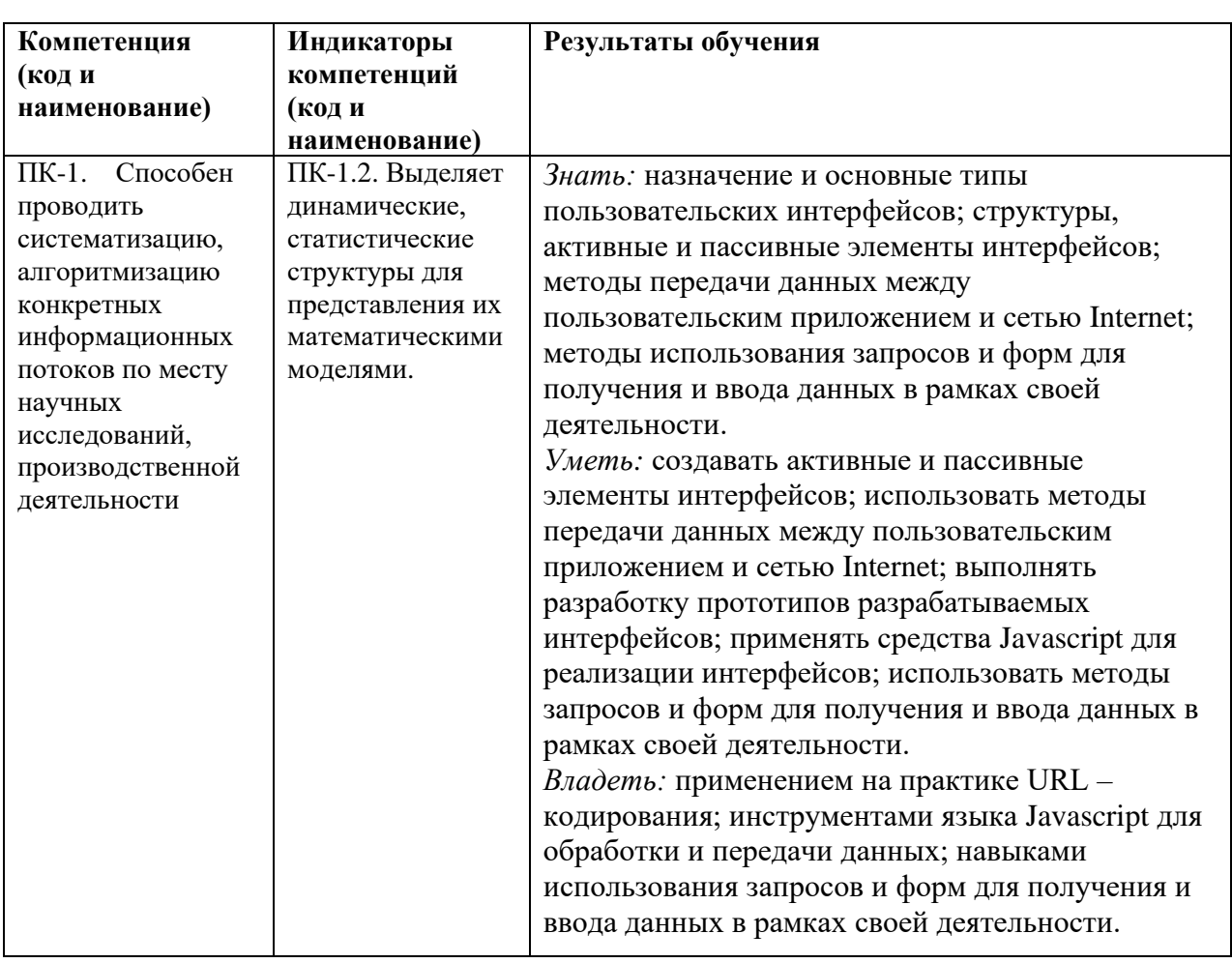

1.2. Перечень планируемых результатов обучения по дисциплине, соотнесенных с индикаторами достижения компетенций:

#### **1.3. Место дисциплины в структуре образовательной программы**

Дисциплина «Проектирование интерфейсов» относится к части, формируемой участниками образовательных отношений блока дисциплин учебного плана.

Для освоения дисциплины необходимы знания, умения и владения, сформированные в ходе изучения следующих дисциплин: «Современные технологии программирования в задачах математики», «Сервис ориентированная архитектура информационных систем»,

«Информационно-коммуникационные технологии», Учебная практика (Научноисследовательская работа (получение первичных навыков научно-исследовательской деятельности)).

В результате освоения дисциплины формируются знания, умения и владения, необходимые для прохождения практик: Производственная практика (Проектнотехнологическая практика), Производственная практика (Научно-исследовательская работа).

## **2. Структура дисциплины**

Общая трудоёмкость дисциплины составляет 2 з.е., 72 ч., в том числе контактная работа обучающихся с преподавателем 28 ч., самостоятельная работа обучающихся 44 ч.

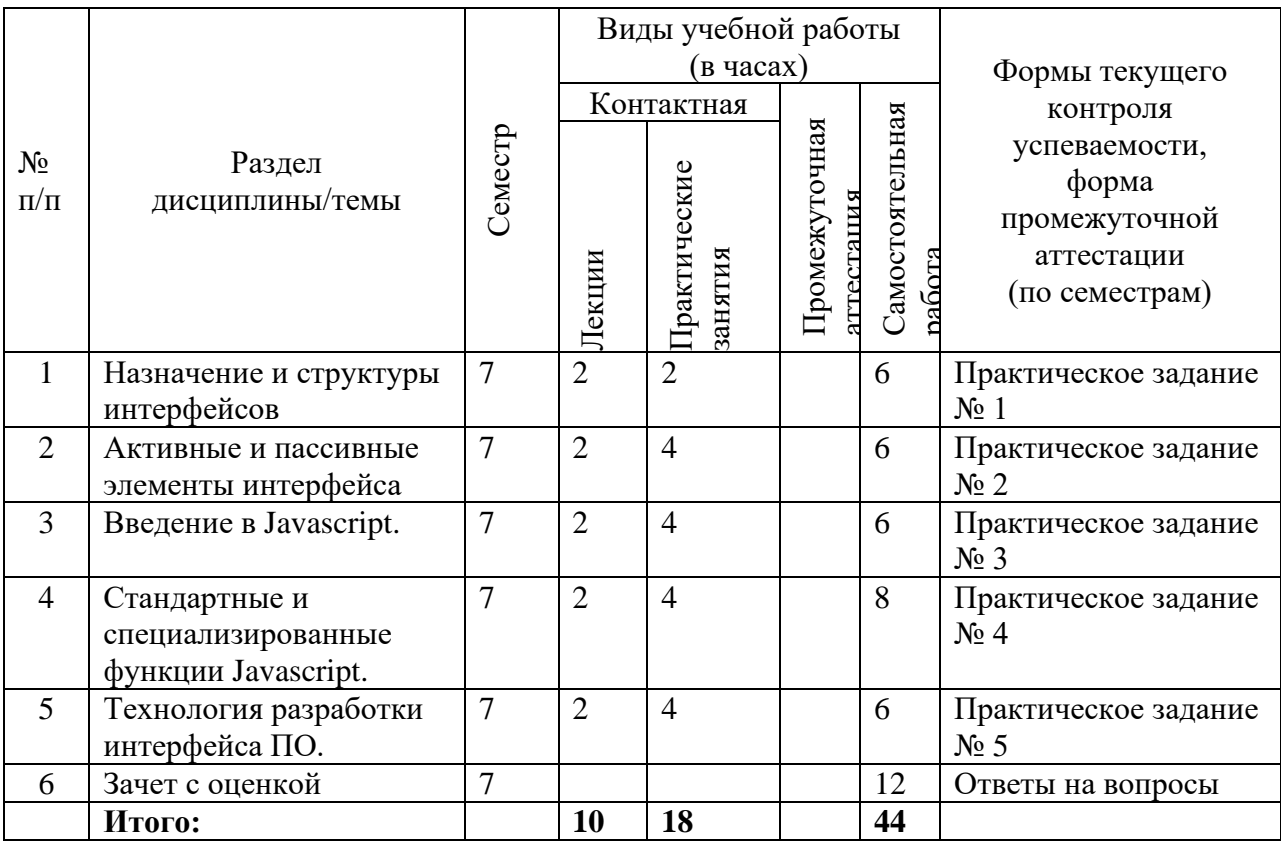

#### **3.****Содержание дисциплины**

#### **Тема 1. Назначение и структуры интерфейсов.**

Эволюция систем передачи данных. Интерфейсы аппаратуры и пользовательские интерфейсы. Интерфейсы командные и графические. Оконные элементы интерфейсов. Статические и динамические интерфейсы.

#### **Тема 2. Активные и пассивные элементы интерфейса.**

Классификация элементов интерфейса. Параметры оконных интерфейсов. Активные и пассивные окна. Фон, изображение и текст. Заголовки запроса. Методы передачи данных между браузером и внешней средой. URL – кодирование. Использование форм для ввода данных. Получение данных от различных элементов формы. Механизм авторизации..

## **Тема 3. Введение в Javascript**

Javascript как процедурный язык высокого уровня. Переменные и константы. Типы данных. Установка типа переменной. Выражения и операции в Javascript. Логические и строковые выражения. Арифметические и строковые операции. Операция присваивания. Логические и битовые операции. Операции сравнения. Операция эквивалентности. Операторы цикла.

### **Тема 4. Стандартные и специализированные функции Javascript.**

Синтаксис описания функций Javascript. Объявление и вызов функции. Параметры по умолчанию. Передача параметров по ссылке. Строковые функции Javascript. Работа с массивами. Математические функции. Работа с файлами. Работа с датой и временем. Работа с HTTP и WWW. Посылка писем через функции Javascript.

### **Тема 5. Технология разработки интерфейса ПО.**

Организация структуры интерфейса. Пространство имен. Определение переменных и констант. Заголовки и формы. Использование массивов объектов. Ссылки и использование аудио- и видеофайлов. Организация взаимодействия пользователя с внешней средой.

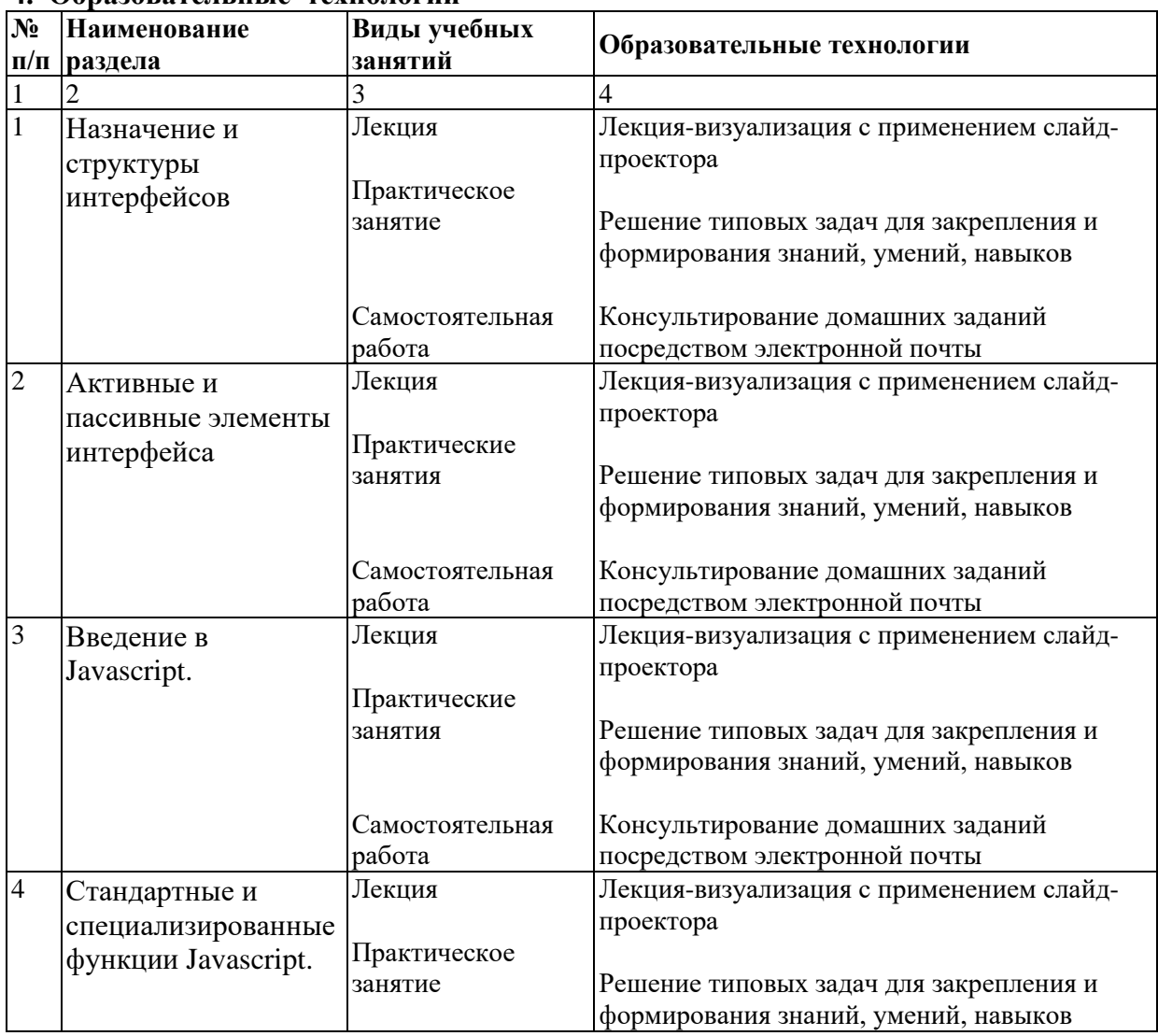

### **4. Образовательные технологии**

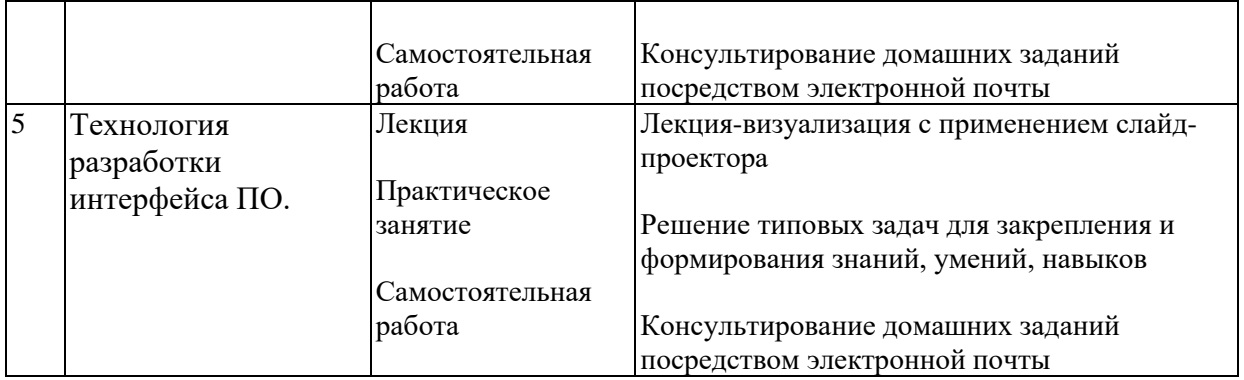

# **5. Оценка планируемых результатов обучения**

#### 5.1. Система оценивания

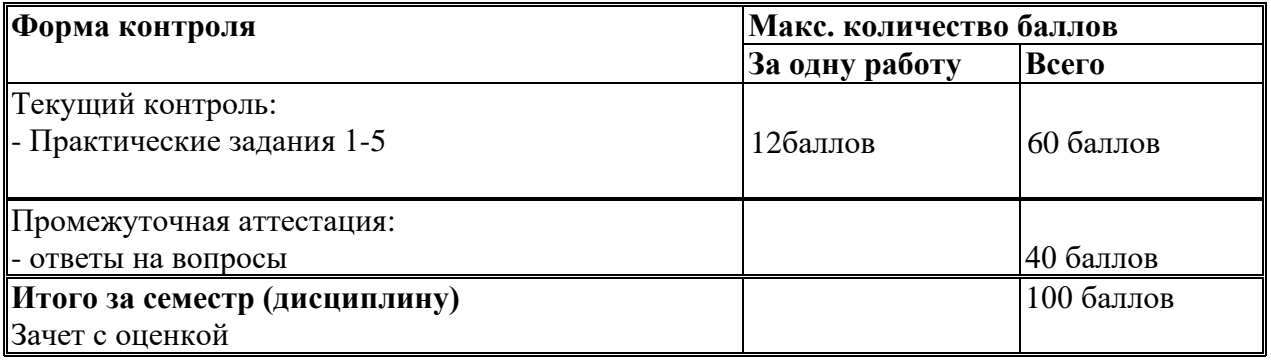

Полученный совокупный результат конвертируется в традиционную шкалу оценок и в шкалу оценок Европейской системы переноса и накопления кредитов (European Credit Transfer System; далее – ECTS) в соответствии с таблицей:

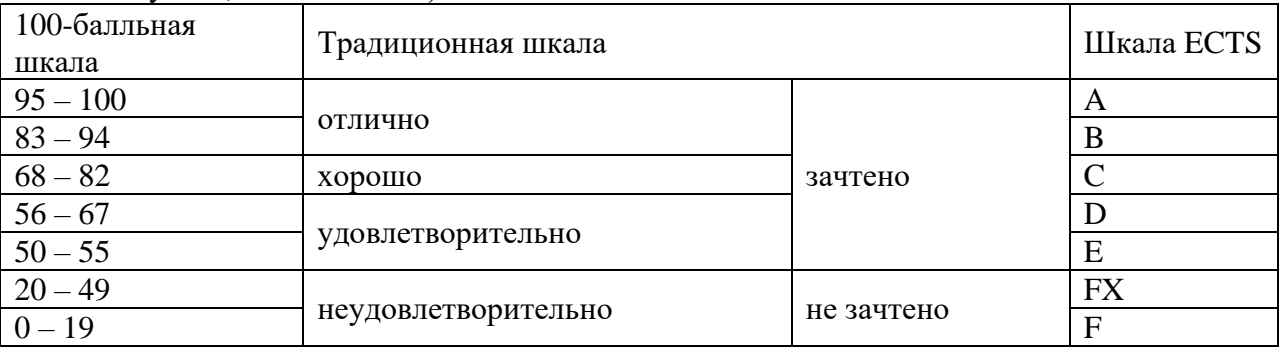

#### 5.2.Критерии выставления оценки по дисциплине

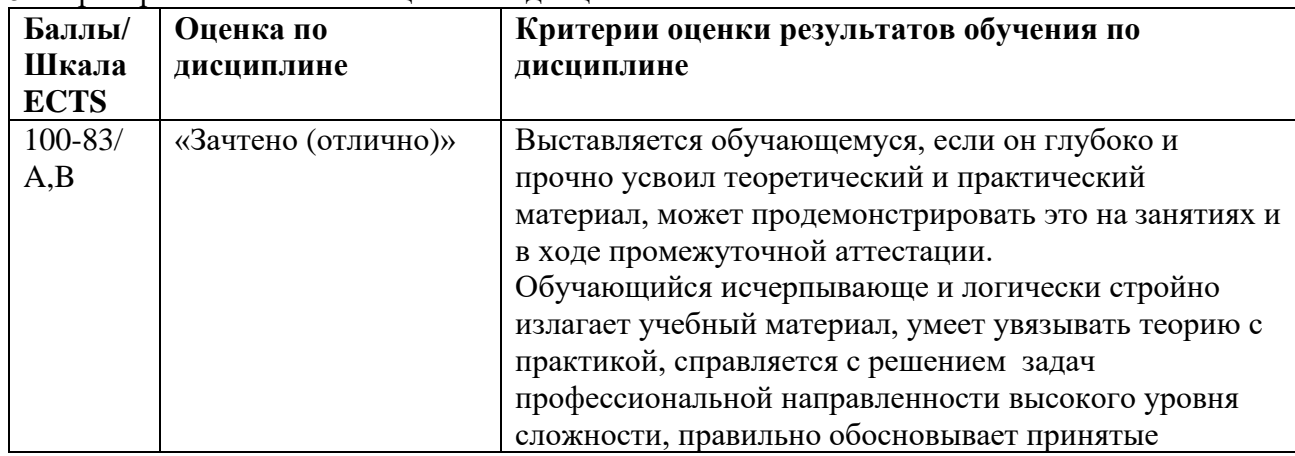

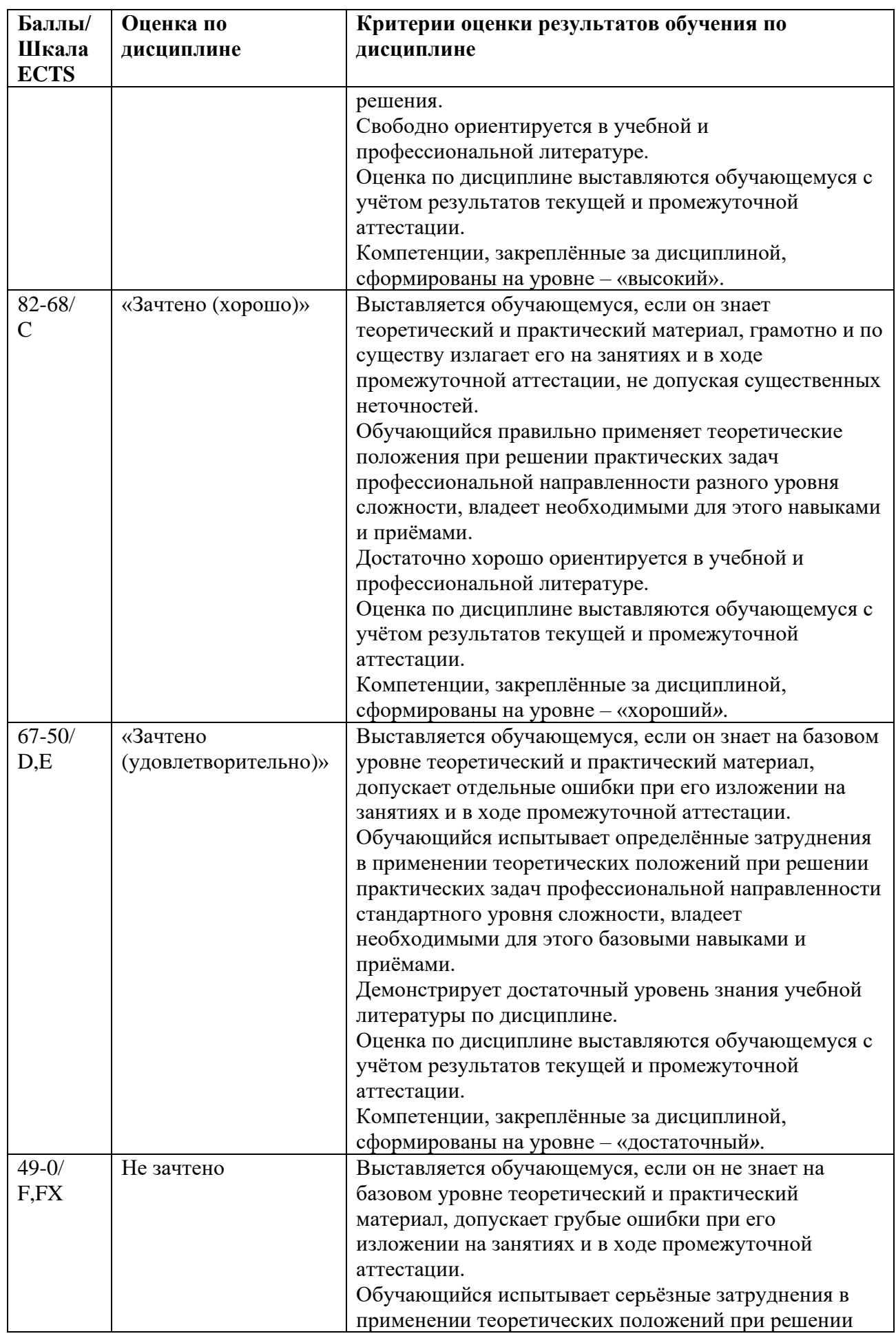

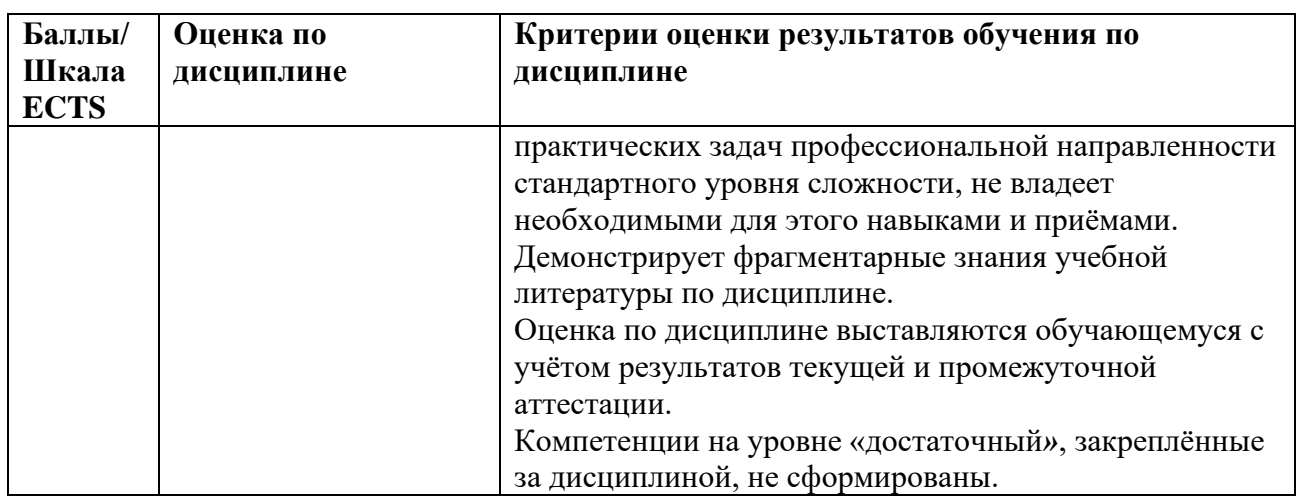

5.3. Оценочные средства для текущего контроля успеваемости, промежуточной

аттестации обучающихся по дисциплине

### **Текущий контроль**

*Практические задания 1-5 см. в Планах практических занятий (п. 9.1)*

## **Промежуточная аттестация (зачет с оценкой)**

#### *Примерные контрольные вопросы*

#### **Вопросы формируют компетенцию ПК-1.**

- 1. Эволюция систем передачи данных.
- 2. Интерфейсы аппаратуры.
- 3. Пользовательские интерфейсы.
- 4. Командные интерфейсы.
- 5. Графические интерфейсы.
- 6. Оконные элементы интерфейсов.
- 7. Статические и динамические интерфейсы.
- 8. Классификация элементов интерфейса.
- 9. Параметры оконных интерфейсов.
- 10. Активные и пассивные окна.
- 11. Фон, изображение и текст интерфейса.
- 12. Заголовки запроса.
- 13. Методы передачи данных между браузером и внешней средой.
- 14. URL кодирование. Использование форм для ввода данных.
- 15. Получение данных от различных элементов формы.
- 16. Механизм авторизации.
- 17. Javascript как процедурный язык высокого уровня.
- 18. Определение переменных и констант.
- 19. Установка типа переменной. Оператор присваивания.
- 20. Арифметические и строковые операции..
- 21. Выражения и операции в Javascript. Логические и строковые выражения.
- 22. Операторы цикла.
- 23. Логические и битовые операции.
- 24. Операции сравнения.
- 25. Синтаксис описания функций Javascript.
- 26. Объявление и вызов функции. Параметры по умолчанию.
- 27. Передача параметров по ссылке..
- 28. Строковые функции Javascript. Работа с массивами.
- 29. Математические функции. Работа с файлами.
- 30. Работа с датой и временем.
- 31. Работа с HTTP и WWW.
- 32. Посылка писем через функции Javascript..
- 33. Организация структуры интерфейса. Пространство имен.
- 34. Заголовки и формы.
- 35. Использование массивов объектов.
- 36. Ссылки и использование аудио- и видеофайлов.
- 37. Организация взаимодействия пользователя с внешней средой.

### **6. Учебно-методическое и информационное обеспечение дисциплины**

**6.1.** Список источников и литературы

### **Литература**

### *Основная*

1. Гагарина Л. Г. Технология разработки программного обеспечения: Учебное пособие. - Москва; Москва: Издательский Дом "ФОРУМ": ООО "Научно-издательский центр ИНФРА-М", 2013. - 400 с. - [ЭБС "znanium.com"]

2. Кингсли-Хью Э., Кингсли-Хью К. JavaScript в примерах – М.: ДМК Пресс, 2009. - 272 с. - [ЭБС "znanium.com"]

3. Дронов, В. А. HTML 5, CSS 3 и Web 2.0. Разработка современных Web-сайтов: Практическое руководство – СПб. :БХВ-Петербург, 2011. - 414 с. - [ЭБС "znanium.com"]

## *Дополнительная*

1. Прохоренок, Н. А. HTML, JavaScript, PHP и MySQL. Джентльменский набор Webмастера: Пособие - СПб: БХВ-Петербург, 2015. - 768 с. - [ЭБС "znanium.com"]

2. Дмитриева, М. В. Самоучитель JavaScript - СПб: БХВ-Петербург, 2014. - 507 с. - [ЭБС "znanium.com"]

**6.2**. Перечень ресурсов информационно-телекоммуникационной сети «Интернет»

### **Перечень современных профессиональных баз данных (БД) и информационно-справочных систем (ИСС)**

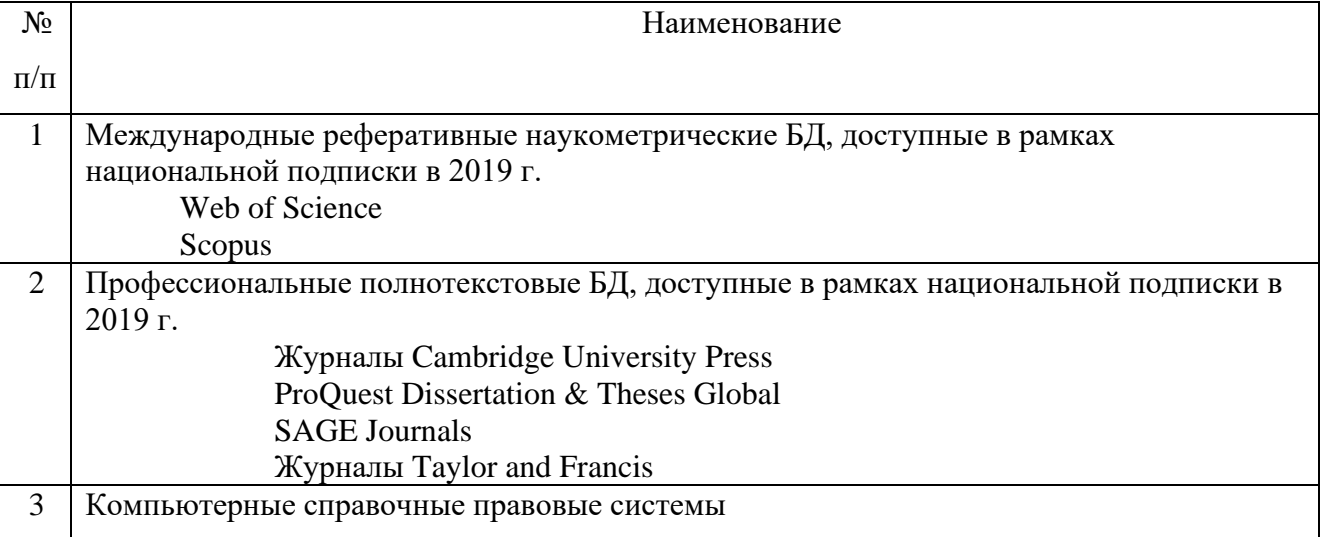

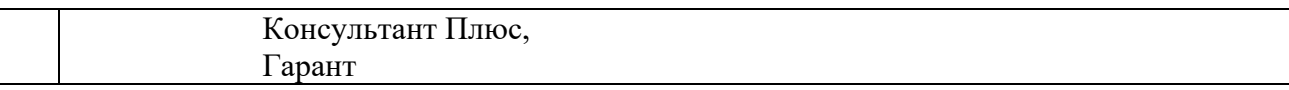

#### **7. Материально-техническое обеспечение дисциплины**

Для материально-технического обеспечения дисциплины необходимы:

*- для лекций:*

- учебная аудитория,
- доска,
- проектор (стационарный или переносной),
- компьютер или ноутбук,
- программное обеспечение (ПО).

#### **Перечень программного обеспечения (ПО)**

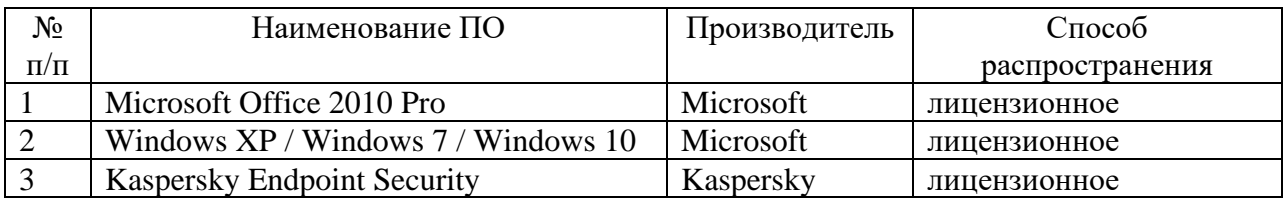

*- для практических занятий:* 

- компьютерный класс или лаборатория,
- доска,
- проектор (стационарный или переносной),
- компьютер или ноутбук для преподавателя,
- компьютеры для обучающихся,
- выход в Интернет,
- программное обеспечение (ПО).

#### **Перечень программного обеспечения (ПО)**

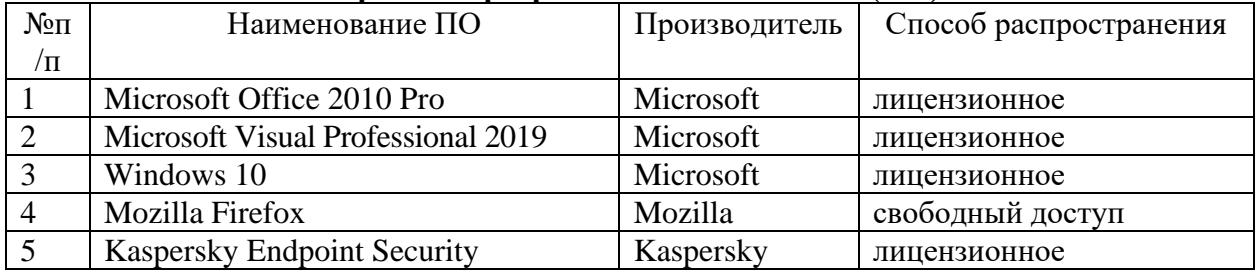

#### **8. Обеспечение образовательного процесса для лиц с ограниченными возможностями здоровья и инвалидов**

В ходе реализации дисциплины используются следующие дополнительные методы обучения, текущего контроля успеваемости и промежуточной аттестации обучающихся в зависимости от их индивидуальных особенностей:

• для слепых и слабовидящих:

- лекции оформляются в виде электронного документа, доступного с помощью компьютера со специализированным программным обеспечением;

- письменные задания выполняются на компьютере со специализированным программным обеспечением, или могут быть заменены устным ответом;

- обеспечивается индивидуальное равномерное освещение не менее 300 люкс;

- для выполнения задания при необходимости предоставляется увеличивающее устройство; возможно также использование собственных увеличивающих устройств;

- письменные задания оформляются увеличенным шрифтом;

- экзамен и зачёт проводятся в устной форме или выполняются в письменной форме на компьютере.

• для глухих и слабослышащих:

- лекции оформляются в виде электронного документа, либо предоставляется звукоусиливающая аппаратура индивидуального пользования;

- письменные задания выполняются на компьютере в письменной форме;

- экзамен и зачёт проводятся в письменной форме на компьютере; возможно проведение в форме тестирования.

• для лиц с нарушениями опорно-двигательного аппарата:

- лекции оформляются в виде электронного документа, доступного с помощью компьютера со специализированным программным обеспечением;

- письменные задания выполняются на компьютере со специализированным программным обеспечением;

- экзамен и зачёт проводятся в устной форме или выполняются в письменной форме на компьютере.

При необходимости предусматривается увеличение времени для подготовки ответа.

Процедура проведения промежуточной аттестации для обучающихся устанавливается с учётом их индивидуальных психофизических особенностей. Промежуточная аттестация может проводиться в несколько этапов.

При проведении процедуры оценивания результатов обучения предусматривается использование технических средств, необходимых в связи с индивидуальными особенностями обучающихся. Эти средства могут быть предоставлены университетом, или могут использоваться собственные технические средства.

Проведение процедуры оценивания результатов обучения допускается с использованием дистанционных образовательных технологий.

Обеспечивается доступ к информационным и библиографическим ресурсам в сети Интернет для каждого обучающегося в формах, адаптированных к ограничениям их здоровья и восприятия информации:

- для слепых и слабовидящих:
- в печатной форме увеличенным шрифтом;
- в форме электронного документа;
- в форме аудиофайла.
- для глухих и слабослышащих:
- в печатной форме;
- в форме электронного документа.
- для обучающихся с нарушениями опорно-двигательного аппарата:
- в печатной форме;
- в форме электронного документа;
- в форме аудиофайла.

Учебные аудитории для всех видов контактной и самостоятельной работы, научная библиотека и иные помещения для обучения оснащены специальным оборудованием и учебными местами с техническими средствами обучения:

- для слепых и слабовидящих:
	- устройством для сканирования и чтения с камерой SARA CE;
	- дисплеем Брайля PAC Mate 20;
	- принтером Брайля EmBraille ViewPlus;

• для глухих и слабослышащих:

- автоматизированным рабочим местом для людей с нарушением слуха и слабослышащих;

- акустический усилитель и колонки;
- для обучающихся с нарушениями опорно-двигательного аппарата:
	- передвижными, регулируемыми эргономическими партами СИ-1;
	- компьютерной техникой со специальным программным обеспечением.

#### **9. Методические материалы**

9.1. Планы практических занятий

### **Тема 1. Назначение и структуры интерфейсов.**

**Цель занятия:** рассмотрение основных структур и алгоритмов

Форма проведения – решение типовых задач для закрепления и формирования знаний, умений, навыков

## *Практическое задание 1:*

1. Спроектировать шаблон многооконного текстового интерфейса локальной HTMLстраницы.

2. Подготовить развернутый отчет о проделанной работе.

Контрольные вопросы:

- 1. Эволюция систем передачи данных.
- 2. Интерфейсы аппаратуры.
- 3. Пользовательские интерфейсы.
- 4. Командные интерфейсы.
- 5. Графические интерфейсы.
- 6. Оконные элементы интерфейсов.
- 7. Статические и динамические интерфейсы.
- 8. Классификация элементов интерфейса.
- 9. Параметры оконных интерфейсов.

#### **Тема 2. Активные и пассивные элементы интерфейса.**

**Цель занятия:** рассмотрение основных структур и алгоритмов

Форма проведения – решение типовых задач для закрепления и формирования знаний, умений, навыков

#### *Практическое задание 2:*

1. Спроектировать шаблон многооконного текстового интерфейса локальной HTMLстраницы с управлением параметрами шрифтов, цветов и с использованием форм.

2. Подготовить развернутый отчет о проделанной работе.

Контрольные вопросы:

- 1. Активные и пассивные окна.
- 2. Фон, изображение и текст интерфейса.
- 3. Заголовки запроса.
- 4. Методы передачи данных между браузером и внешней средой.
- 5. URL кодирование. Использование форм для ввода данных.
- 6. Получение данных от различных элементов формы.

## **Тема 3. Введение в Javascript.**

**Цель занятия:** рассмотрение основных структур и алгоритмов

Форма проведения – решение типовых задач для закрепления и формирования знаний, умений, навыков

#### *Практическое задание 3:*

1. Спроектировать шаблон многооконного текстового интерфейса локальной HTMLстраницы с возможностью управляемой циклической смены изображений

2. Подготовить развернутый отчет о проделанной работе.

Контрольные вопросы:

- 1. Механизм авторизации.
- 2. Javascript как процедурный язык высокого уровня.
- 3. Определение переменных и констант.
- 4. Установка типа переменной. Оператор присваивания.
- 5. Арифметические и строковые операции..
- 6. Выражения и операции в Javascript. Логические и строковые выражения.
- 7. Операторы цикла.
- 8. Логические и битовые операции.
- 9. Операции сравнения.

### **Тема 4. Стандартные и специализированные функции Javascript.**

**Цель занятия:** рассмотрение основных структур и алгоритмов

Форма проведения – решение типовых задач для закрепления и формирования знаний, умений, навыков

#### *Практическое задание 4:*

1. Спроектировать шаблон многооконного текстового интерфейса локальной HTMLстраницы с использованием функций для работы с датой и временем, числовых расчётов и посылки сообщений по электронной почте.

2. Подготовить развернутый отчет о проделанной работе.

Контрольные вопросы:

- 1. Синтаксис описания функций Javascript.
- 2. Объявление и вызов функции. Параметры по умолчанию.
- 3. Передача параметров по ссылке..
- 4. Строковые функции Javascript. Работа с массивами.
- 5. Математические функции. Работа с файлами.

#### **Тема 5. Технология разработки интерфейса ПО.**

**Цель занятия:** рассмотрение основных структур и алгоритмов

Форма проведения – решение типовых задач для закрепления и формирования знаний, умений, навыков

#### *Практическое задание 5:*

1. Спроектировать интерфейс многооконного сайта с использованием аудио- и видеофайлов.

2. Подготовить развернутый отчет о проделанной работе.

Контрольные вопросы:

- 1. Работа с датой и временем.
- 2. Работа с HTTP и WWW.
- 3. Посылка писем через функции Javascript..
- 4. Организация структуры интерфейса. Пространство имен.
- 5. Заголовки и формы.
- 6. Использование массивов объектов.
- 7. Ссылки и использование аудио- и видеофайлов.
- 8. Организация взаимодействия пользователя с внешней средой.

#### **ПРИЛОЖЕНИЯ**

*Приложение 1*

#### **АННОТАЦИЯ ДИСЦИПЛИНЫ**

Дисциплина «Программирование интерфейсов» реализуется на факультете информационных систем и безопасности кафедрой информационных технологий и систем.

Цель дисциплины: приобретение знаний, навыков и умений в области программирования интерфейсов прикладного программного обеспечения, а также овладение знаниями и навыками в программировании на языках высокого уровня.

Задачи дисциплины:

- 1. Ознакомление с различными типами интерфейсов;
- 2. Изучение управления оконными интерфейсами;
- 3. Изучение управления графическими элементами интерфейса;
- 4. Освоение динамического управления интерфейсом;
- 5. Изучение основ программирования на языке Javascript;
- 6. Формирование навыков программирования интерфейсов на языке Javascript.

Дисциплина направлена на формирование следующей компетенции:

ПКУ-1. Способен проводить систематизацию, алгоритмизацию конкретных информационных потоков по месту научных исследований, производственной деятельности

В результате освоения дисциплины обучающийся должен:

*Знать:* назначение и основные типы пользовательских интерфейсов; структуры, активные и пассивные элементы интерфейсов; методы передачи данных между пользовательским приложением и сетью Internet; методы использования запросов и форм для получения и ввода данных в рамках своей деятельности;

*Уметь:* создавать активные и пассивные элементы интерфейсов; использовать методы передачи данных между пользовательским приложением и сетью Internet; выполнять разработку прототипов разрабатываемых интерфейсов; применять средства Javascript для реализации интерфейсов; использовать методы запросов и форм для получения и ввода данных в рамках своей деятельности;

*Владеть:* применением на практике URL – кодирования; инструментами языка Javascript для обработки и передачи данных; навыками использования запросов и форм для получения и ввода данных в рамках своей деятельности.

По дисциплине предусмотрена промежуточная аттестация в форме зачета с оценкой.

Общая трудоемкость освоения дисциплины составляет 2 зачетные единицы.

# **ЛИСТ ИЗМЕНЕНИЙ**

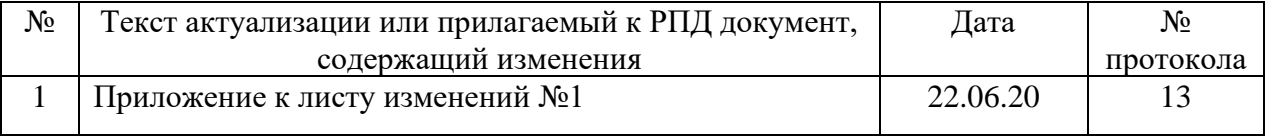

# Приложение к листу изменений №1

# **1.Структура дисциплины (п.2 для набора 2020г.)**

Общая трудоёмкость дисциплины составляет 2 з.е., 76 ч., в том числе контактная работа обучающихся с преподавателем 28 ч., самостоятельная работа обучающихся 48 ч.

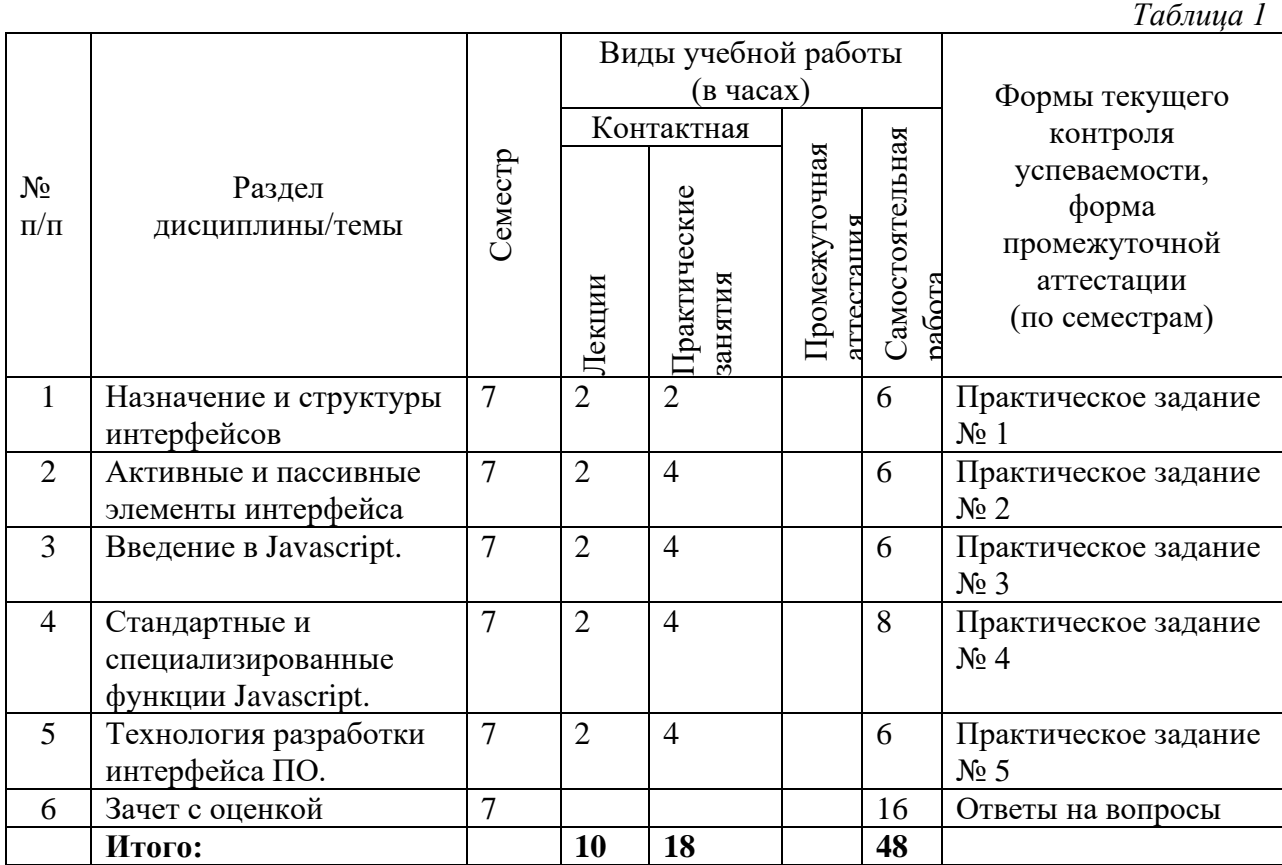

# **2. Образовательные технологии (к п.4 на 2020г.)**

В период временного приостановления посещения обучающимися помещений и территории РГГУ для организации учебного процесса с применением электронного обучения и дистанционных образовательных технологий могут быть использованы следующие образовательные технологии:

– видео-лекции**;**

– онлайн-лекции в режиме реального времени;

– электронные учебники, учебные пособия, научные издания в электронном виде и доступ к иным электронным образовательным ресурсам;

– системы для электронного тестирования;

– консультации с использованием телекоммуникационных средств.

## **3. Перечень современных профессиональных баз данных (БД) и информационносправочных систем (ИСС) (к п. 6.2 на 2020г.)**

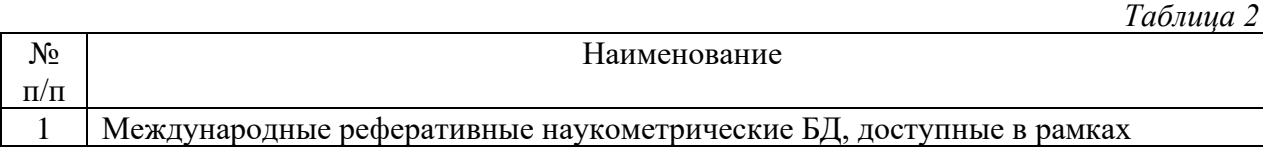

18

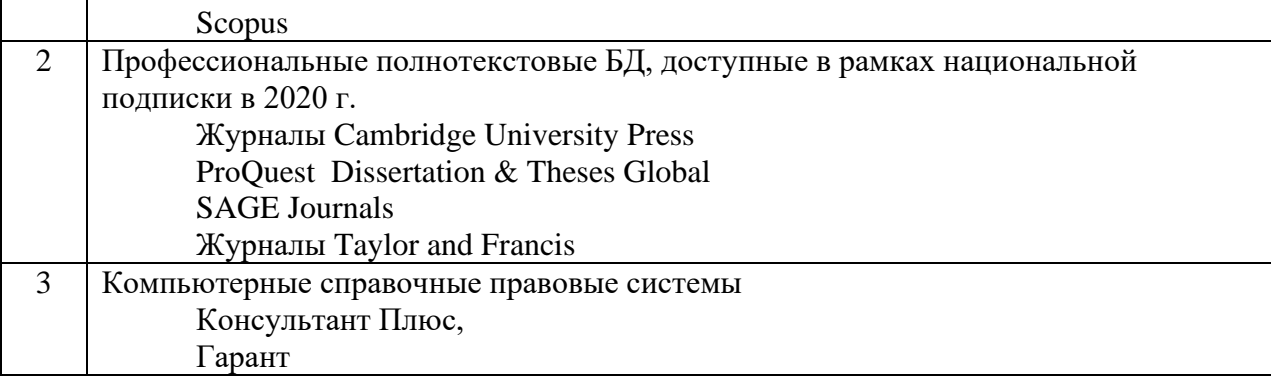

# **4. Перечень программного обеспечения (ПО) (к п.7 на 2020г.)**

*- для лекций:*

*Таблица 3*

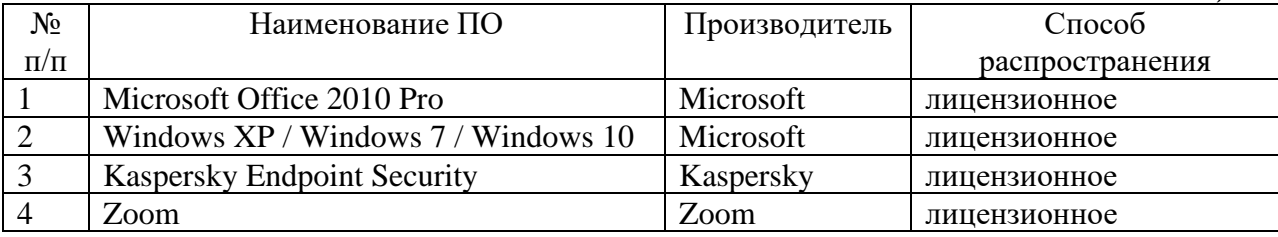

*- для практических занятий:* 

*Таблица 4*

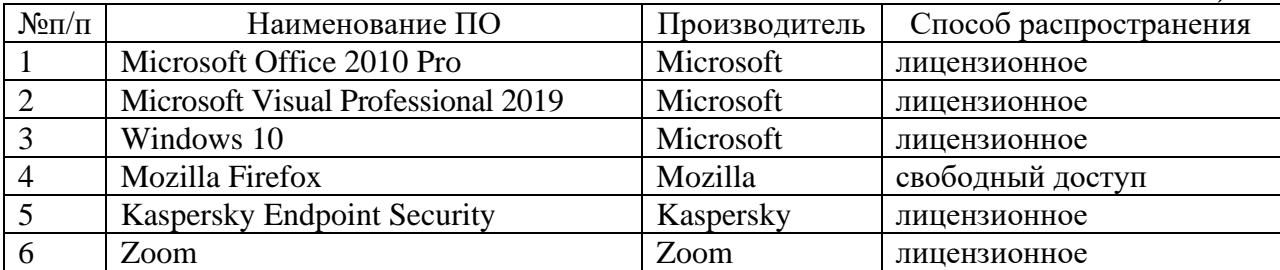